Photoshop CS6

- 13 ISBN 9787113155353
- 10 ISBN 7113155359

出版时间:2013-2

 $(2013-02)$ 

页数:518

版权说明:本站所提供下载的PDF图书仅提供预览和简介以及在线试读,请支持正版图书。

#### www.tushu111.com

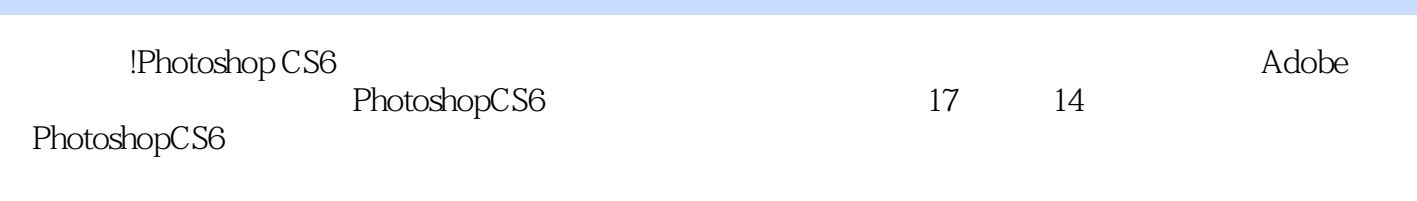

 $3$ 

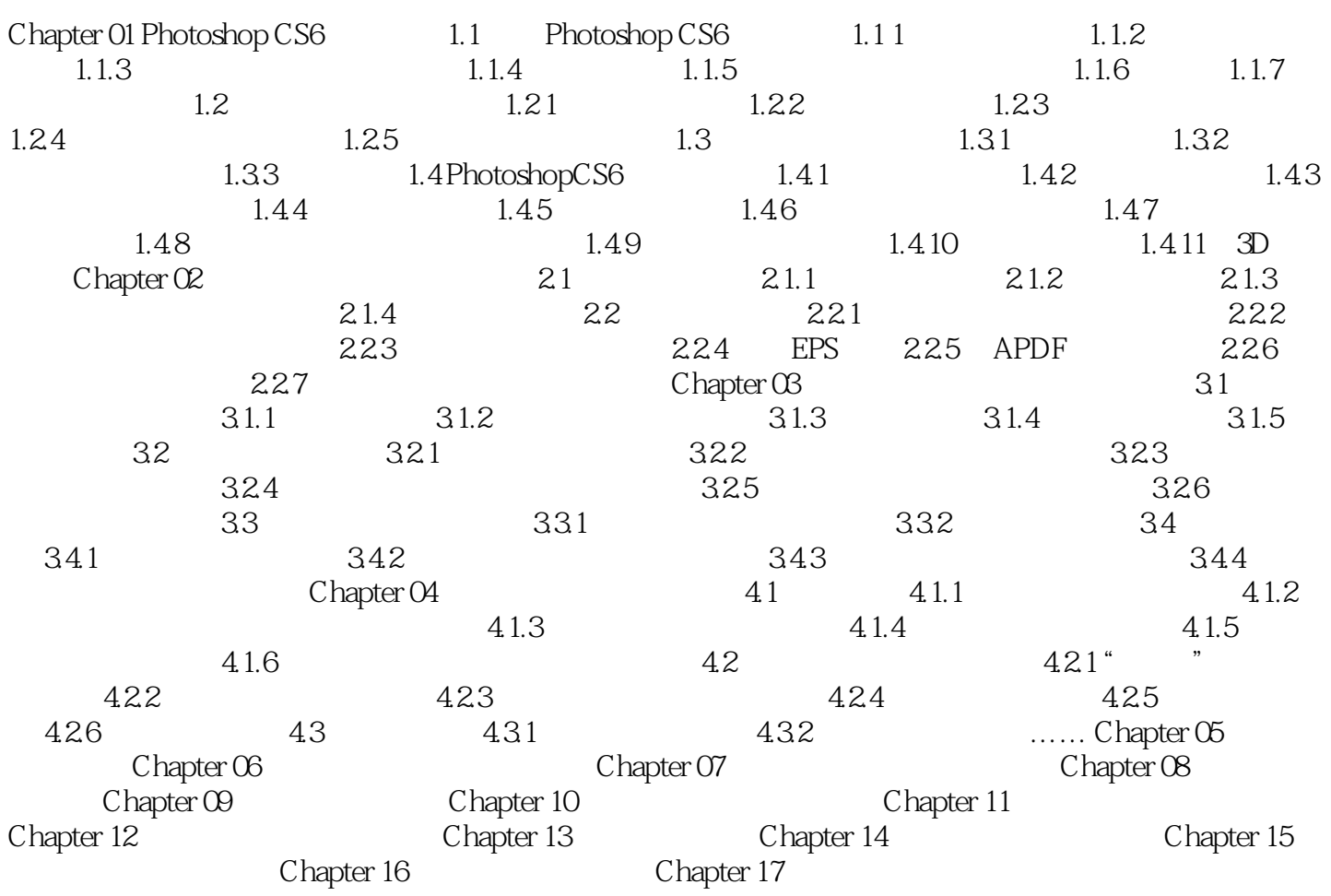

 $1~12$ 

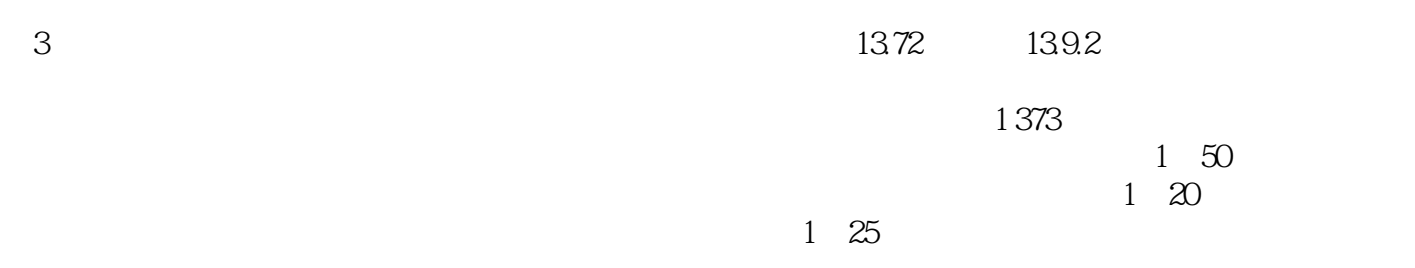

!Photoshop CS6 PhotoshopCS6 业设计、CIS企业形象策划、产品包装造型、印刷制版等工作人员以及电脑美术爱好者阅读,也可作

本站所提供下载的PDF图书仅提供预览和简介,请支持正版图书。

:www.tushu111.com